# <span id="page-0-0"></span>Package 'paws.customer.engagement'

August 3, 2020

Title Amazon Web Services Customer Engagement Services

Version 0.1.9

Description Interface to Amazon Web Services customer engagement services, including 'Simple Email Service', 'Connect' contact center service, and more <https://aws.amazon.com/>.

License Apache License (>= 2.0)

URL <https://github.com/paws-r/paws>

BugReports <https://github.com/paws-r/paws/issues>

**Imports** paws.common  $(>= 0.3.0)$ 

Suggests testthat

Encoding UTF-8

LazyData true

RoxygenNote 7.1.0

Collate 'connect\_service.R' 'connect\_interfaces.R' 'connect\_operations.R' 'pinpoint\_service.R' 'pinpoint\_interfaces.R' 'pinpoint\_operations.R' 'pinpointemail\_service.R' 'pinpointemail\_interfaces.R' 'pinpointemail\_operations.R' 'pinpointsmsvoice\_service.R' 'pinpointsmsvoice\_interfaces.R' 'pinpointsmsvoice\_operations.R' 'ses\_service.R' 'ses\_interfaces.R' 'ses\_operations.R'

#### NeedsCompilation no

Author David Kretch [aut, cre], Adam Banker [aut], Amazon.com, Inc. [cph]

Maintainer David Kretch <david.kretch@gmail.com>

Repository CRAN

Date/Publication 2020-08-03 09:10:19 UTC

# <span id="page-1-0"></span>R topics documented:

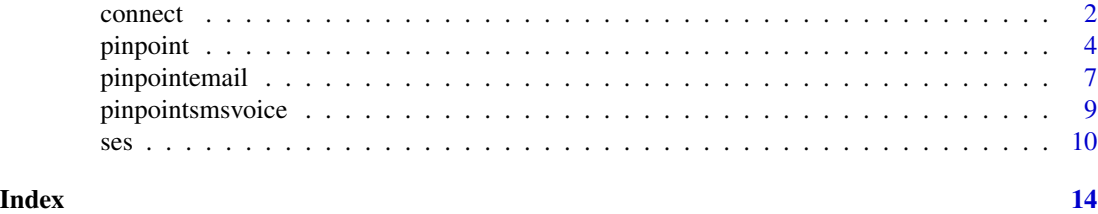

connect *Amazon Connect Service*

# Description

Amazon Connect is a cloud-based contact center solution that makes it easy to set up and manage a customer contact center and provide reliable customer engagement at any scale.

Amazon Connect provides rich metrics and real-time reporting that allow you to optimize contact routing. You can also resolve customer issues more efficiently by putting customers in touch with the right agents.

There are limits to the number of Amazon Connect resources that you can create and limits to the number of requests that you can make per second. For more information, see [Amazon Connect](https://docs.aws.amazon.com/connect/latest/adminguide/amazon-connect-service-limits.html) [Service Limits](https://docs.aws.amazon.com/connect/latest/adminguide/amazon-connect-service-limits.html) in the *Amazon Connect Administrator Guide*.

### Usage

 $connect(config = list())$ 

#### Arguments

config Optional configuration of credentials, endpoint, and/or region.

#### Service syntax

```
svc <- connect(
  config = list(
    credentials = list(
      creds = list(
        access_key_id = "string",
        secret_access_key = "string",
        session_token = "string"
      ),
      profile = "string"
    ),
    endpoint = "string",
    region = "string"
 )
\mathcal{L}
```
#### <span id="page-2-0"></span>connect 3

# **Operations**

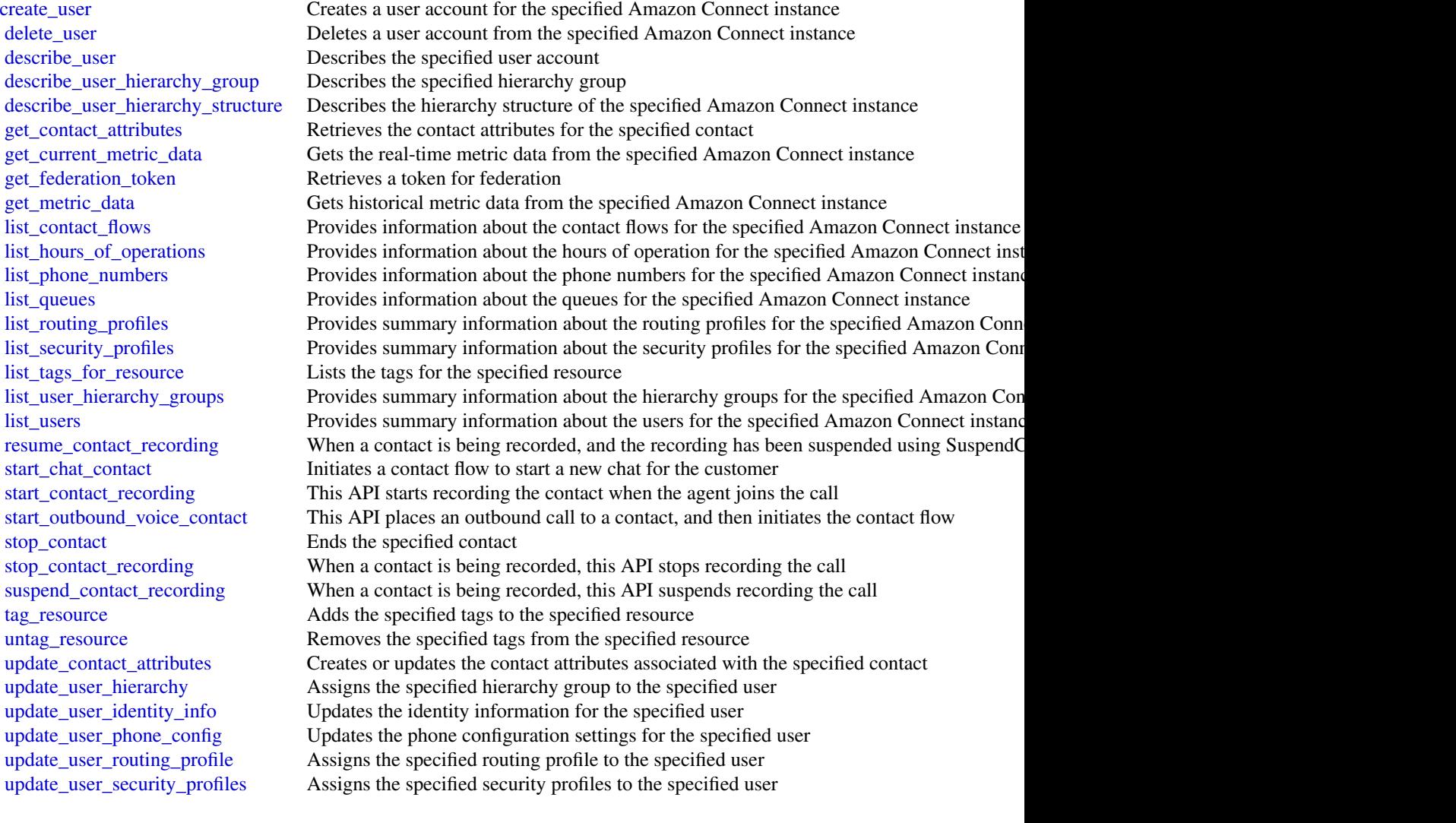

# Examples

```
## Not run:
svc <- connect()
svc$create_user(
  Foo = 123\mathcal{L}## End(Not run)
```
<span id="page-3-0"></span>

# Description

Doc Engage API - Amazon Pinpoint API

## Usage

pinpoint(config = list())

## Arguments

config Optional configuration of credentials, endpoint, and/or region.

## Service syntax

```
svc <- pinpoint(
 config = list(
    credentials = list(
      creds = list(
        access_key_id = "string",
        secret_access_key = "string",
        session_token = "string"
      ),
      profile = "string"
    ),
    endpoint = "string",
    region = "string"
  )
)
```
#### **Operations**

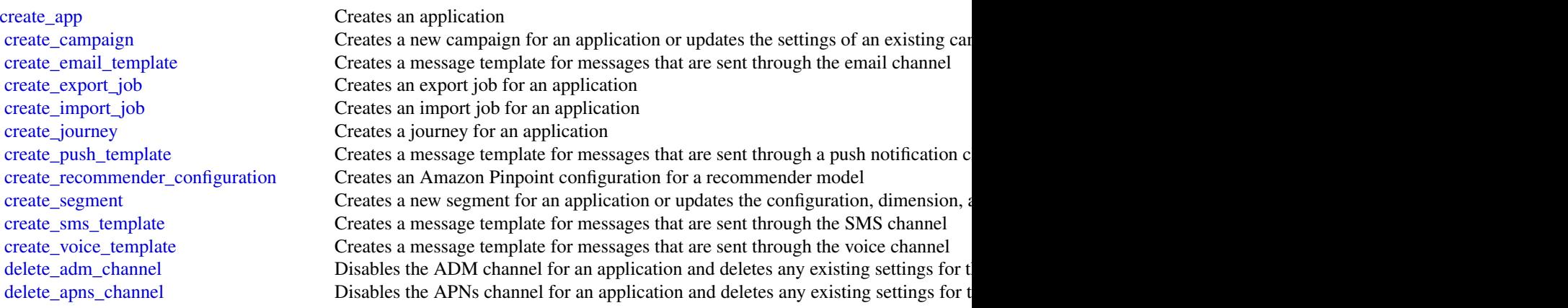

#### <span id="page-4-0"></span>pinpoint 5

[delete\\_app](#page-0-0) Deletes an application [delete\\_endpoint](#page-0-0) Deletes an endpoint from an application [delete\\_segment](#page-0-0) Deletes a segment from an application

[delete\\_apns\\_sandbox\\_channel](#page-0-0) Disables the APNs sandbox channel for an application and deletes any existing sett [delete\\_apns\\_voip\\_channel](#page-0-0) Disables the APNs VoIP channel for an application and deletes any existing setting [delete\\_apns\\_voip\\_sandbox\\_channel](#page-0-0) Disables the APNs VoIP sandbox channel for an application and deletes any existing [delete\\_baidu\\_channel](#page-0-0) Disables the Baidu channel for an application and deletes any existing settings for t

[delete\\_campaign](#page-0-0) Deletes a campaign from an application

[delete\\_email\\_channel](#page-0-0) Disables the email channel for an application and deletes any existing settings for the channel or an application and deletes any existing settings for the channel or  $\alpha$ [delete\\_email\\_template](#page-0-0) Deletes a message template for messages that were sent through the email channel

[delete\\_event\\_stream](#page-0-0) Deletes the event stream for an application

[delete\\_gcm\\_channel](#page-0-0) Disables the GCM channel for an application and deletes any existing settings for t [delete\\_journey](#page-0-0) Deletes a journey from an application

[delete\\_push\\_template](#page-0-0) Deletes a message template for messages that were sent through a push notification [delete\\_recommender\\_configuration](#page-0-0) Deletes an Amazon Pinpoint configuration for a recommender model

[delete\\_sms\\_channel](#page-0-0) Disables the SMS channel for an application and deletes any existing settings for the channel for an application and deletes any existing settings for the channel

[delete\\_sms\\_template](#page-0-0) Deletes a message template for messages that were sent through the SMS channel [delete\\_user\\_endpoints](#page-0-0) Deletes all the endpoints that are associated with a specific user ID

[delete\\_voice\\_channel](#page-0-0) Disables the voice channel for an application and deletes any existing settings for the channel or the channel or the channel or the channel or the channel or the channel or the channel or the channel [delete\\_voice\\_template](#page-0-0) Deletes a message template for messages that were sent through the voice channel [get\\_adm\\_channel](#page-0-0) Retrieves information about the status and settings of the ADM channel for an appl [get\\_apns\\_channel](#page-0-0) Retrieves information about the status and settings of the APNs channel for an appl [get\\_apns\\_sandbox\\_channel](#page-0-0) Retrieves information about the status and settings of the APNs sandbox channel for an application about the status and settings of the APNs sandbox channel for an application about the status and [get\\_apns\\_voip\\_channel](#page-0-0) Retrieves information about the status and settings of the APNs VoIP channel for an [get\\_apns\\_voip\\_sandbox\\_channel](#page-0-0) Retrieves information about the status and settings of the APNs VoIP sandbox chan [get\\_app](#page-0-0) Retrieves information about an application

[get\\_application\\_date\\_range\\_kpi](#page-0-0) Retrieves (queries) pre-aggregated data for a standard metric that applies to an application [get\\_application\\_settings](#page-0-0) Retrieves information about the settings for an application

[get\\_apps](#page-0-0) Retrieves information about all the applications that are associated with your Amaz [get\\_baidu\\_channel](#page-0-0) Retrieves information about the status and settings of the Baidu channel for an application [get\\_campaign](#page-0-0) Retrieves information about the status, configuration, and other settings for a campaign [get\\_campaign\\_activities](#page-0-0) Retrieves information about all the activities for a campaign

[get\\_campaign\\_date\\_range\\_kpi](#page-0-0) Retrieves (queries) pre-aggregated data for a standard metric that applies to a campaign [get\\_campaigns](#page-0-0) Retrieves information about the status, configuration, and other settings for all the c [get\\_campaign\\_version](#page-0-0) Retrieves information about the status, configuration, and other settings for a specific [get\\_campaign\\_versions](#page-0-0) Retrieves information about the status, configuration, and other settings for all vers get channels Retrieves information about the history and status of each channel for an application [get\\_email\\_channel](#page-0-0) Retrieves information about the status and settings of the email channel for an appl [get\\_email\\_template](#page-0-0) Retrieves the content and settings of a message template for messages that are sent [get\\_endpoint](#page-0-0) Retrieves information about the settings and attributes of a specific endpoint for an [get\\_event\\_stream](#page-0-0) Retrieves information about the event stream settings for an application

[get\\_export\\_job](#page-0-0) Retrieves information about the status and settings of a specific export job for an application [get\\_export\\_jobs](#page-0-0) Retrieves information about the status and settings of all the export jobs for an appl [get\\_gcm\\_channel](#page-0-0) Retrieves information about the status and settings of the GCM channel for an appl [get\\_import\\_job](#page-0-0) Retrieves information about the status and settings of a specific import job for an application [get\\_import\\_jobs](#page-0-0) Retrieves information about the status and settings of all the import jobs for an app [get\\_journey](#page-0-0) Retrieves information about the status, configuration, and other settings for a journe [get\\_journey\\_date\\_range\\_kpi](#page-0-0) Retrieves (queries) pre-aggregated data for a standard engagement metric that applies

#### <span id="page-5-0"></span>6 pinpoint to the contract of the contract of the contract of the contract of the contract of the contract of the contract of the contract of the contract of the contract of the contract of the contract of the contract of

[phone\\_number\\_validate](#page-0-0) Retrieves information about a phone number [send\\_messages](#page-0-0) Creates and sends a direct message [update\\_application\\_settings](#page-0-0) Updates the settings for an application [update\\_journey\\_state](#page-0-0) Cancels (stops) an active journey

[get\\_journey\\_execution\\_activity\\_metrics](#page-0-0) Retrieves (queries) pre-aggregated data for a standard execution metric that applies [get\\_journey\\_execution\\_metrics](#page-0-0) Retrieves (queries) pre-aggregated data for a standard execution metric that applies [get\\_push\\_template](#page-0-0) Retrieves the content and settings of a message template for messages that are sent [get\\_recommender\\_configuration](#page-0-0) Retrieves information about an Amazon Pinpoint configuration for a recommender [get\\_recommender\\_configurations](#page-0-0) Retrieves information about all the recommender model configurations that are asso [get\\_segment](#page-0-0) Retrieves information about the configuration, dimension, and other settings for a s [get\\_segment\\_export\\_jobs](#page-0-0) Retrieves information about the status and settings of the export jobs for a segment [get\\_segment\\_import\\_jobs](#page-0-0) Retrieves information about the status and settings of the import jobs for a segment [get\\_segments](#page-0-0) Retrieves information about the configuration, dimension, and other settings for all [get\\_segment\\_version](#page-0-0) Retrieves information about the configuration, dimension, and other settings for a s [get\\_segment\\_versions](#page-0-0) Retrieves information about the configuration, dimension, and other settings for all [get\\_sms\\_channel](#page-0-0) Retrieves information about the status and settings of the SMS channel for an application about the status and settings of the SMS channel for an application [get\\_sms\\_template](#page-0-0) Retrieves the content and settings of a message template for messages that are sent [get\\_user\\_endpoints](#page-0-0) Retrieves information about all the endpoints that are associated with a specific use [get\\_voice\\_channel](#page-0-0) Retrieves information about the status and settings of the voice channel for an application [get\\_voice\\_template](#page-0-0) Retrieves the content and settings of a message template for messages that are sent [list\\_journeys](#page-0-0) Retrieves information about the status, configuration, and other settings for all the j [list\\_tags\\_for\\_resource](#page-0-0) Retrieves all the tags (keys and values) that are associated with an application, cam [list\\_templates](#page-0-0) **Retrieves** information about all the message templates that are associated with your [list\\_template\\_versions](#page-0-0) Retrieves information about all the versions of a specific message template

[put\\_events](#page-0-0) **Creates a new event to record for endpoints**, or creates or updates endpoint data that exists are associated with events are associated with events are associated with events are associated with events are asso [put\\_event\\_stream](#page-0-0) Creates a new event stream for an application or updates the settings of an existing [remove\\_attributes](#page-0-0) Removes one or more attributes, of the same attribute type, from all the endpoints that are associated with a set of the same attribute type, from all the endpoints that are associated with an application

[send\\_users\\_messages](#page-0-0) Creates and sends a message to a list of users

[tag\\_resource](#page-0-0) Adds one or more tags (keys and values) to an application, campaign, message tem [untag\\_resource](#page-0-0) Removes one or more tags (keys and values) from an application, campaign, messa [update\\_adm\\_channel](#page-0-0) Enables the ADM channel for an application or updates the status and settings of the ADM channel for an application or updates the status and settings of the ADM channel for an application or updates the [update\\_apns\\_channel](#page-0-0) Enables the APNs channel for an application or updates the status and settings of the APNs channel for an application or updates the status and settings of the APNs channel for an application or updates [update\\_apns\\_sandbox\\_channel](#page-0-0) Enables the APNs sandbox channel for an application or updates the status and sett [update\\_apns\\_voip\\_channel](#page-0-0) Enables the APNs VoIP channel for an application or updates the status and setting [update\\_apns\\_voip\\_sandbox\\_channel](#page-0-0) Enables the APNs VoIP sandbox channel for an application or updates the status an

[update\\_baidu\\_channel](#page-0-0) Enables the Baidu channel for an application or updates the status and settings of the Baidu channel for an application or updates the status and settings of the Baidu channel for an application or upd [update\\_campaign](#page-0-0) Updates the configuration and other settings for a campaign

[update\\_email\\_channel](#page-0-0) Enables the email channel for an application or updates the status and settings of the email channel for an application or updates the status and settings of the email channel for an application or upd [update\\_email\\_template](#page-0-0) Updates an existing message template for messages that are sent through the email [update\\_endpoint](#page-0-0) Creates a new endpoint for an application or updates the settings and attributes of a [update\\_endpoints\\_batch](#page-0-0) Creates a new batch of endpoints for an application or updates the settings and attri [update\\_gcm\\_channel](#page-0-0) Enables the GCM channel for an application or updates the status and settings of the GCM channel for an application or updates the status and settings of the GCM channel for an application or updates the [update\\_journey](#page-0-0) Updates the configuration and other settings for a journey

[update\\_push\\_template](#page-0-0) Updates an existing message template for messages that are sent through a push no [update\\_recommender\\_configuration](#page-0-0) Updates an Amazon Pinpoint configuration for a recommender model

[update\\_segment](#page-0-0) Creates a new segment for an application or updates the configuration, dimension, and other settings for an application or updates the configuration, dimension, and  $\alpha$ [update\\_sms\\_channel](#page-0-0) Enables the SMS channel for an application or updates the status and settings of the [update\\_sms\\_template](#page-0-0) Updates an existing message template for messages that are sent through the SMS of

<span id="page-6-0"></span>[update\\_template\\_active\\_version](#page-0-0) Changes the status of a specific version of a message template to *active* update voice channel Enables the voice channel for an application or updates the status and settings of the voice channel for an application or updates the status and settings of the voice channel for an application or upd update voice template Updates an existing message template for messages that are sent through the voice

#### Examples

```
## Not run:
svc <- pinpoint()
svc$create_app(
  Foo = 123\lambda## End(Not run)
```
pinpointemail *Amazon Pinpoint Email Service*

#### Description

Welcome to the *Amazon Pinpoint Email API Reference*. This guide provides information about the Amazon Pinpoint Email API (version 1.0), including supported operations, data types, parameters, and schemas.

[Amazon Pinpoint](https://aws.amazon.com/pinpoint) is an AWS service that you can use to engage with your customers across multiple messaging channels. You can use Amazon Pinpoint to send email, SMS text messages, voice messages, and push notifications. The Amazon Pinpoint Email API provides programmatic access to options that are unique to the email channel and supplement the options provided by the Amazon Pinpoint API.

If you\'re new to Amazon Pinpoint, you might find it helpful to also review the [Amazon Pinpoint](https://docs.aws.amazon.com/pinpoint/latest/developerguide/welcome.html) [Developer Guide.](https://docs.aws.amazon.com/pinpoint/latest/developerguide/welcome.html) The *Amazon Pinpoint Developer Guide* provides tutorials, code samples, and procedures that demonstrate how to use Amazon Pinpoint features programmatically and how to integrate Amazon Pinpoint functionality into mobile apps and other types of applications. The guide also provides information about key topics such as Amazon Pinpoint integration with other AWS services and the limits that apply to using the service.

The Amazon Pinpoint Email API is available in several AWS Regions and it provides an endpoint for each of these Regions. For a list of all the Regions and endpoints where the API is currently available, see [AWS Service Endpoints](https://docs.aws.amazon.com/general/latest/gr/rande.html#pinpoint_region) in the *Amazon Web Services General Reference*. To learn more about AWS Regions, see [Managing AWS Regions](https://docs.aws.amazon.com/general/latest/gr/rande-manage.html) in the *Amazon Web Services General Reference*.

In each Region, AWS maintains multiple Availability Zones. These Availability Zones are physically isolated from each other, but are united by private, low-latency, high-throughput, and highly redundant network connections. These Availability Zones enable us to provide very high levels of availability and redundancy, while also minimizing latency. To learn more about the number of Availability Zones that are available in each Region, see [AWS Global Infrastructure.](http://aws.amazon.com/about-aws/global-infrastructure/)

#### <span id="page-7-0"></span>Usage

pinpointemail(config = list())

#### Arguments

config Optional configuration of credentials, endpoint, and/or region.

#### Service syntax

```
svc <- pinpointemail(
  config = list(credentials = list(
      creds = list(
        access_key_id = "string",
        secret_access_key = "string",
        session_token = "string"
      ),
      profile = "string"
    ),
    endpoint = "string",
    region = "string"
  )
)
```
#### **Operations**

[create\\_configuration\\_set](#page-0-0) Create a configuration set [create\\_configuration\\_set\\_event\\_destination](#page-0-0) Create an event destination [delete\\_configuration\\_set](#page-0-0) Delete an existing configuration set [delete\\_configuration\\_set\\_event\\_destination](#page-0-0) Delete an event destination [delete\\_dedicated\\_ip\\_pool](#page-0-0) Delete a dedicated IP pool

[create\\_dedicated\\_ip\\_pool](#page-0-0) Create a new pool of dedicated IP addresses [create\\_deliverability\\_test\\_report](#page-0-0) Create a new predictive inbox placement test [create\\_email\\_identity](#page-0-0) Verifies an email identity for use with Amazon Pinpoint [delete\\_email\\_identity](#page-0-0) Deletes an email identity that you previously verified for use with Amazon Pi [get\\_account](#page-0-0) **Obtain information about the email-sending status and capabilities of your A** [get\\_blacklist\\_reports](#page-0-0) Retrieve a list of the blacklists that your dedicated IP addresses appear on [get\\_configuration\\_set](#page-0-0) Get information about an existing configuration set, including the dedicated I [get\\_configuration\\_set\\_event\\_destinations](#page-0-0) Retrieve a list of event destinations that are associated with a configuration set [get\\_dedicated\\_ip](#page-0-0) Get information about a dedicated IP address, including the name of the dedi[get\\_dedicated\\_ips](#page-0-0) List the dedicated IP addresses that are associated with your Amazon Pinpoint account account account account account account account account account account account account account account account accoun [get\\_deliverability\\_dashboard\\_options](#page-0-0) Retrieve information about the status of the Deliverability dashboard for your [get\\_deliverability\\_test\\_report](#page-0-0) Retrieve the results of a predictive inbox placement test [get\\_domain\\_deliverability\\_campaign](#page-0-0) Retrieve all the deliverability data for a specific campaign [get\\_domain\\_statistics\\_report](#page-0-0) Retrieve inbox placement and engagement rates for the domains that you use [get\\_email\\_identity](#page-0-0) Provides information about a specific identity associated with your Amazon I [list\\_configuration\\_sets](#page-0-0) List all of the configuration sets associated with your Amazon Pinpoint account in the current region in the current region in the current region of the current region in the current region of the c [list\\_dedicated\\_ip\\_pools](#page-0-0) **List all of the dedicated IP pools that exist in your Amazon Pinpoint account** 

# <span id="page-8-0"></span>pinpointsmsvoice 9

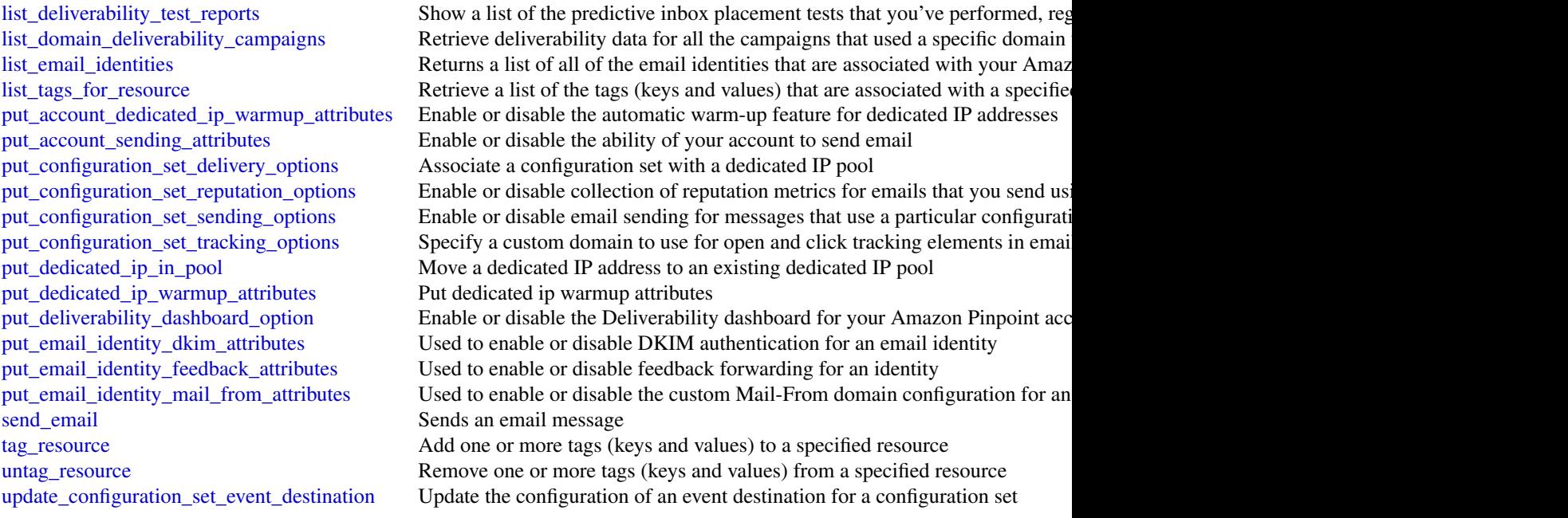

# Examples

```
## Not run:
svc <- pinpointemail()
svc$create_configuration_set(
  Foo = 123)
## End(Not run)
```
pinpointsmsvoice *Amazon Pinpoint SMS and Voice Service*

# Description

Pinpoint SMS and Voice Messaging public facing APIs

# Usage

```
pinpointsmsvoice(config = list())
```
## Arguments

config Optional configuration of credentials, endpoint, and/or region.

# Service syntax

```
svc <- pinpointsmsvoice(
 config = list(
    credentials = list(
      creds = list(
        access_key_id = "string",
        secret_access_key = "string",
        session_token = "string"
      ),
      profile = "string"
    ),
    endpoint = "string",
    region = "string"
 )
)
```
# **Operations**

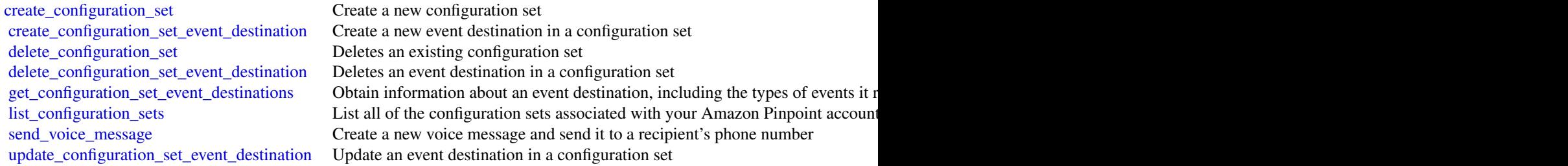

## Examples

```
## Not run:
svc <- pinpointsmsvoice()
svc$create_configuration_set(
 Foo = 123
)
## End(Not run)
```
<span id="page-9-0"></span>

<span id="page-10-0"></span>This document contains reference information for the [Amazon Simple Email Service](https://aws.amazon.com/ses/) (Amazon SES) API, version 2010-12-01. This document is best used in conjunction with the [Amazon SES](https://docs.aws.amazon.com/ses/latest/DeveloperGuide/Welcome.html) [Developer Guide.](https://docs.aws.amazon.com/ses/latest/DeveloperGuide/Welcome.html)

For a list of Amazon SES endpoints to use in service requests, see [Regions and Amazon SES](https://docs.aws.amazon.com/ses/latest/DeveloperGuide/regions.html) in the [Amazon SES Developer Guide.](https://docs.aws.amazon.com/ses/latest/DeveloperGuide/Welcome.html)

#### Usage

 $ses(config = list())$ 

#### Arguments

config Optional configuration of credentials, endpoint, and/or region.

#### Service syntax

```
svc \leq ses(
  config = list(credentials = list(
      \text{creds} = \text{list(}access_key_id = "string",
         secret_access_key = "string",
         session_token = "string"
      ),
      profile = "string"
    ),
    endpoint = "string",
    region = "string"
 )
\lambda
```
#### **Operations**

[clone\\_receipt\\_rule\\_set](#page-0-0) Creates a receipt rule set by cloning an existing one [create\\_configuration\\_set](#page-0-0) Creates a configuration set [create\\_configuration\\_set\\_event\\_destination](#page-0-0) Creates a configuration set event destination [create\\_custom\\_verification\\_email\\_template](#page-0-0) Creates a new custom verification email template [create\\_receipt\\_filter](#page-0-0) Creates a new IP address filter [create\\_receipt\\_rule](#page-0-0) Creates a receipt rule [create\\_receipt\\_rule\\_set](#page-0-0) Creates an empty receipt rule set [create\\_template](#page-0-0) Creates an email template [delete\\_configuration\\_set](#page-0-0) Deletes a configuration set [delete\\_configuration\\_set\\_event\\_destination](#page-0-0) Deletes a configuration set event destination [delete\\_custom\\_verification\\_email\\_template](#page-0-0) Deletes an existing custom verification email template

[create\\_configuration\\_set\\_tracking\\_options](#page-0-0) Creates an association between a configuration set and a custom dom [delete\\_configuration\\_set\\_tracking\\_options](#page-0-0) Deletes an association between a configuration set and a custom dom [delete\\_identity](#page-0-0) Deletes the specified identity (an email address or a domain) from the list of verified identity (an email address or a domain) from the list of verified identity (an email address or a domain) from the lis <span id="page-11-0"></span>12 ses

[delete\\_receipt\\_filter](#page-0-0) Deletes the specified IP address filter [delete\\_receipt\\_rule](#page-0-0) Deletes the specified receipt rule [delete\\_template](#page-0-0) Deletes an email template [delete\\_verified\\_email\\_address](#page-0-0) Deprecated [describe\\_receipt\\_rule](#page-0-0) Returns the details of the specified receipt rule [list\\_verified\\_email\\_addresses](#page-0-0) Deprecated

[delete\\_identity\\_policy](#page-0-0) Deletes the specified sending authorization policy for the given identity (and email and email and email and email and email and email and email and email and email and email and email and email and [delete\\_receipt\\_rule\\_set](#page-0-0) Deletes the specified receipt rule set and all of the receipt rules it contains it contains be receipt rules it contains a perceipt rule set and all of the receipt rules it contains a perceipt rule [describe\\_active\\_receipt\\_rule\\_set](#page-0-0) Returns the metadata and receipt rules for the receipt rule set that is currently active\_receipt\_rule set that is currently active\_receipt\_rule set that is currently active\_receipt\_rule set [describe\\_configuration\\_set](#page-0-0) Returns the details of the specified configuration set [describe\\_receipt\\_rule\\_set](#page-0-0) Returns the details of the specified receipt rule set [get\\_account\\_sending\\_enabled](#page-0-0) Returns the email sending status of the Amazon SES account for the [get\\_custom\\_verification\\_email\\_template](#page-0-0) Returns the custom email verification template for the template name [get\\_identity\\_dkim\\_attributes](#page-0-0) Returns the current status of Easy DKIM signing for an entity [get\\_identity\\_mail\\_from\\_domain\\_attributes](#page-0-0) Returns the custom MAIL FROM attributes for a list of identities (en [get\\_identity\\_notification\\_attributes](#page-0-0) Given a list of verified identities (email addresses and/or domains), re [get\\_identity\\_policies](#page-0-0) Returns the requested sending authorization policies for the given identity (and email address or a domain) [get\\_identity\\_verification\\_attributes](#page-0-0) Given a list of identities (email addresses and/or domains), returns the verification attributes [get\\_send\\_quota](#page-0-0) Provides the sending limits for the Amazon SES account [get\\_send\\_statistics](#page-0-0) Provides sending statistics for the current AWS Region [get\\_template](#page-0-0) Displays the template object (which includes the Subject line, HTMI [list\\_configuration\\_sets](#page-0-0) Provides a list of the configuration sets associated with your Amazon [list\\_custom\\_verification\\_email\\_templates](#page-0-0) Lists the existing custom verification email templates for your account and  $\frac{1}{\sqrt{N}}$ [list\\_identities](#page-0-0) Returns a list containing all of the identities (email addresses and domains) for your AWS Returns a list containing all of the identities (email addresses and domains) [list\\_identity\\_policies](#page-0-0) Returns a list of sending authorization policies that are attached to the given in email and the given in the given in the given in the given in the given in the given in the given in the given in th [list\\_receipt\\_filters](#page-0-0) Lists the IP address filters associated with your AWS account in the current AWS account in the current AWS Regional AWS Regional AWS Regional AWS Regional AWS Regional AWS Regional AWS Regional AWS Re [list\\_receipt\\_rule\\_sets](#page-0-0) Lists the receipt rule sets that exist under your AWS account in the current AWS Region [list\\_templates](#page-0-0) Lists the email templates present in your Amazon SES account in the current AWS Regional AWS Regional AWS Regional AWS Regional AWS Regional AWS Regional AWS Regional AWS Regional AWS Regional AWS Regional A [put\\_configuration\\_set\\_delivery\\_options](#page-0-0) Adds or updates the delivery options for a configuration set [put\\_identity\\_policy](#page-0-0) Adds or updates a sending authorization policy for the specified identity (and email and email and email and email and email and email and email and email and email and email and email and email and ema [reorder\\_receipt\\_rule\\_set](#page-0-0) Reorders the receipt rules within a receipt rule set [send\\_bounce](#page-0-0) Generates and sends a bounce message to the sender of an email you received through Amazon SESS and SESS and SESS and SESS and SESS and SESS and SESS and SESS and SESS and SESS and SESS and SESS and SESS and SE [send\\_bulk\\_templated\\_email](#page-0-0) Composes an email message to multiple destinations [send\\_custom\\_verification\\_email](#page-0-0) Adds an email address to the list of identities for your Amazon SES and and and attempts to the list of identities for your Amazon SES and and attempts to the list of identities for your Amaz [send\\_email](#page-0-0) Composes an email message and immediately queues it for sending [send\\_raw\\_email](#page-0-0) Composes an email message and immediately queues it for sending [send\\_templated\\_email](#page-0-0) composes an email message using an email template and immediately composes it for senative for senative sending  $\epsilon$ [set\\_active\\_receipt\\_rule\\_set](#page-0-0) Sets the specified receipt rule set as the active receipt rule set [set\\_identity\\_dkim\\_enabled](#page-0-0) Enables or disables Easy DKIM signing of email sent from an identity [set\\_identity\\_feedback\\_forwarding\\_enabled](#page-0-0) Given an identity (an email address or a domain), enables or disables [set\\_identity\\_headers\\_in\\_notifications\\_enabled](#page-0-0) Given an identity (an email address or a domain), sets whether Amaz [set\\_identity\\_mail\\_from\\_domain](#page-0-0) Enables or disables the custom MAIL FROM domain setup for a verified in the material and email and email and email and email address or disables the custom MAIL FROM domain setup for a verifie [set\\_identity\\_notification\\_topic](#page-0-0) Sets an Amazon Simple Notification Service (Amazon SNS) topic to [set\\_receipt\\_rule\\_position](#page-0-0) Sets the position of the specified receipt rule in the receipt rule set [test\\_render\\_template](#page-0-0) Creates a preview of the MIME content of an email when provided with a test of replacement of replacement of replacement of replacement of replacement of replacement of replacement of replacement of re [update\\_account\\_sending\\_enabled](#page-0-0) Enables or disables email sending across your entire Amazon SES account in the current AwS Region of the current AwS Region of the current AwS Region of the current AwS Region of the current [update\\_configuration\\_set\\_event\\_destination](#page-0-0) Updates the event destination of a configuration set [update\\_configuration\\_set\\_reputation\\_metrics\\_enabled](#page-0-0) Enables or disables the publishing of reputation metrics for emails se

[update\\_receipt\\_rule](#page-0-0) Updates a receipt rule [update\\_template](#page-0-0) Updates an email template [verify\\_email\\_address](#page-0-0) Deprecated

<span id="page-12-0"></span>[update\\_configuration\\_set\\_sending\\_enabled](#page-0-0) Enables or disables email sending for messages sent using a specific [update\\_configuration\\_set\\_tracking\\_options](#page-0-0) Modifies an association between a configuration set and a custom domain [update\\_custom\\_verification\\_email\\_template](#page-0-0) Updates an existing custom verification email template [verify\\_domain\\_dkim](#page-0-0) Returns a set of DKIM tokens for a domain identity [verify\\_domain\\_identity](#page-0-0) and a domain to the list of identities for your Amazon SES account Amazon SES account [verify\\_email\\_identity](#page-0-0) and and in the current Adds an email address to the list of identities for your Amazon SES and attempts to the list of identities for your Amazon SES and attempts to the list of identities for your Am

#### Examples

```
## Not run:
svc \leftarrow ses()# The following example creates a receipt rule set by cloning an existing
# one:
svc$clone_receipt_rule_set(
  OriginalRuleSetName = "RuleSetToClone",
  RuleSetName = "RuleSetToCreate"
\mathcal{L}
```
## End(Not run)

# <span id="page-13-0"></span>**Index**

clone\_receipt\_rule\_set, *[11](#page-10-0)* connect, [2](#page-1-0) create\_app, *[4](#page-3-0)* create\_campaign, *[4](#page-3-0)* create\_configuration\_set, *[8](#page-7-0)*, *[10,](#page-9-0) [11](#page-10-0)* create\_configuration\_set\_event\_destination, *[8](#page-7-0)*, *[10,](#page-9-0) [11](#page-10-0)* create\_configuration\_set\_tracking\_options, *[11](#page-10-0)* create\_custom\_verification\_email\_template, *[11](#page-10-0)* create\_dedicated\_ip\_pool, *[8](#page-7-0)* create\_deliverability\_test\_report, *[8](#page-7-0)* create\_email\_identity, *[8](#page-7-0)* create\_email\_template, *[4](#page-3-0)* create\_export\_job, *[4](#page-3-0)* create\_import\_job, *[4](#page-3-0)* create\_journey, *[4](#page-3-0)* create\_push\_template, *[4](#page-3-0)* create\_receipt\_filter, *[11](#page-10-0)* create\_receipt\_rule, *[11](#page-10-0)* create\_receipt\_rule\_set, *[11](#page-10-0)* create\_recommender\_configuration, *[4](#page-3-0)* create\_segment, *[4](#page-3-0)* create\_sms\_template, *[4](#page-3-0)* create\_template, *[11](#page-10-0)* create\_user, *[3](#page-2-0)* create\_voice\_template, *[4](#page-3-0)* delete\_adm\_channel, *[4](#page-3-0)* delete\_apns\_channel, *[4](#page-3-0)* delete\_apns\_sandbox\_channel, *[5](#page-4-0)* delete\_apns\_voip\_channel, *[5](#page-4-0)* delete\_apns\_voip\_sandbox\_channel, *[5](#page-4-0)* delete\_app, *[5](#page-4-0)* delete\_baidu\_channel, *[5](#page-4-0)* delete\_campaign, *[5](#page-4-0)* delete\_configuration\_set, *[8](#page-7-0)*, *[10,](#page-9-0) [11](#page-10-0)* delete\_configuration\_set\_event\_destination,

*[8](#page-7-0)*, *[10,](#page-9-0) [11](#page-10-0)*

delete\_configuration\_set\_tracking\_options, *[11](#page-10-0)* delete\_custom\_verification\_email\_template, *[11](#page-10-0)* delete\_dedicated\_ip\_pool, *[8](#page-7-0)* delete\_email\_channel, *[5](#page-4-0)* delete\_email\_identity, *[8](#page-7-0)* delete\_email\_template, *[5](#page-4-0)* delete\_endpoint, *[5](#page-4-0)* delete\_event\_stream, *[5](#page-4-0)* delete\_gcm\_channel, *[5](#page-4-0)* delete\_identity, *[11](#page-10-0)* delete\_identity\_policy, *[12](#page-11-0)* delete\_journey, *[5](#page-4-0)* delete\_push\_template, *[5](#page-4-0)* delete\_receipt\_filter, *[12](#page-11-0)* delete\_receipt\_rule, *[12](#page-11-0)* delete\_receipt\_rule\_set, *[12](#page-11-0)* delete\_recommender\_configuration, *[5](#page-4-0)* delete\_segment, *[5](#page-4-0)* delete\_sms\_channel, *[5](#page-4-0)* delete\_sms\_template, *[5](#page-4-0)* delete\_template, *[12](#page-11-0)* delete\_user, *[3](#page-2-0)* delete\_user\_endpoints, *[5](#page-4-0)* delete\_verified\_email\_address, *[12](#page-11-0)* delete\_voice\_channel, *[5](#page-4-0)* delete\_voice\_template, *[5](#page-4-0)* describe\_active\_receipt\_rule\_set, *[12](#page-11-0)* describe\_configuration\_set, *[12](#page-11-0)* describe\_receipt\_rule, *[12](#page-11-0)* describe\_receipt\_rule\_set, *[12](#page-11-0)* describe\_user, *[3](#page-2-0)* describe\_user\_hierarchy\_group, *[3](#page-2-0)* describe\_user\_hierarchy\_structure, *[3](#page-2-0)* get\_account, *[8](#page-7-0)* get\_account\_sending\_enabled, *[12](#page-11-0)* get\_adm\_channel, *[5](#page-4-0)* get\_apns\_channel, *[5](#page-4-0)*

#### $I<sub>15</sub>$  in  $I<sub>15</sub>$  in  $I<sub>15</sub>$  in  $I<sub>15</sub>$  in  $I<sub>15</sub>$  in  $I<sub>15</sub>$  in  $I<sub>15</sub>$  in  $I<sub>15</sub>$  in  $I<sub>15</sub>$  in  $I<sub>16</sub>$  in  $I<sub>16</sub>$  in  $I<sub>16</sub>$  in  $I<sub>16</sub>$  in  $I<sub>16</sub>$  in  $I<sub>16</sub>$

```
get_apns_sandbox_channel, 5
get_apns_voip_channel, 5
get_apns_voip_sandbox_channel, 5
get_app, 5
get_application_date_range_kpi, 5
get_application_settings, 5
get_apps, 5
get_baidu_channel, 5
get_blacklist_reports, 8
get_campaign, 5
get_campaign_activities, 5
get_campaign_date_range_kpi, 5
get_campaign_version, 5
get_campaign_versions, 5
get_campaigns, 5
get_channels, 5
get_configuration_set, 8
get_configuration_set_event_destinations,
        8, 10
get_contact_attributes, 3
get_current_metric_data, 3
get_custom_verification_email_template,
        12
get_dedicated_ip, 8
get_dedicated_ips, 8
get_deliverability_dashboard_options,
        8
get_deliverability_test_report, 8
get_domain_deliverability_campaign, 8
get_domain_statistics_report, 8
get_email_channel, 5
get_email_identity, 8
get_email_template, 5
get_endpoint, 5
get_event_stream, 5
get_export_job, 5
get_export_jobs, 5
get_federation_token, 3
get_gcm_channel, 5
get_identity_dkim_attributes, 12
get_identity_mail_from_domain_attributes,
        12
get_identity_notification_attributes,
        12
get_identity_policies, 12
get_identity_verification_attributes,
        12
get_import_job, 5
```
get\_import\_jobs, *[5](#page-4-0)* get\_journey, *[5](#page-4-0)* get\_journey\_date\_range\_kpi, *[5](#page-4-0)* get\_journey\_execution\_activity\_metrics, *[6](#page-5-0)* get\_journey\_execution\_metrics, *[6](#page-5-0)* get\_metric\_data, *[3](#page-2-0)* get\_push\_template, *[6](#page-5-0)* get\_recommender\_configuration, *[6](#page-5-0)* get\_recommender\_configurations, *[6](#page-5-0)* get\_segment, *[6](#page-5-0)* get\_segment\_export\_jobs, *[6](#page-5-0)* get\_segment\_import\_jobs, *[6](#page-5-0)* get\_segment\_version, *[6](#page-5-0)* get\_segment\_versions, *[6](#page-5-0)* get\_segments, *[6](#page-5-0)* get\_send\_quota, *[12](#page-11-0)* get\_send\_statistics, *[12](#page-11-0)* get\_sms\_channel, *[6](#page-5-0)* get\_sms\_template, *[6](#page-5-0)* get\_template, *[12](#page-11-0)* get\_user\_endpoints, *[6](#page-5-0)* get\_voice\_channel, *[6](#page-5-0)* get\_voice\_template, *[6](#page-5-0)* list\_configuration\_sets, *[8](#page-7-0)*, *[10](#page-9-0)*, *[12](#page-11-0)* list\_contact\_flows, *[3](#page-2-0)* list\_custom\_verification\_email\_templates, *[12](#page-11-0)* list\_dedicated\_ip\_pools, *[8](#page-7-0)* list\_deliverability\_test\_reports, *[9](#page-8-0)* list\_domain\_deliverability\_campaigns, *[9](#page-8-0)* list\_email\_identities, *[9](#page-8-0)* list\_hours\_of\_operations, *[3](#page-2-0)* list\_identities, *[12](#page-11-0)* list\_identity\_policies, *[12](#page-11-0)* list\_journeys, *[6](#page-5-0)* list\_phone\_numbers, *[3](#page-2-0)* list\_queues, *[3](#page-2-0)* list\_receipt\_filters, *[12](#page-11-0)* list\_receipt\_rule\_sets, *[12](#page-11-0)* list\_routing\_profiles, *[3](#page-2-0)* list\_security\_profiles, *[3](#page-2-0)* list\_tags\_for\_resource, *[3](#page-2-0)*, *[6](#page-5-0)*, *[9](#page-8-0)* list\_template\_versions, *[6](#page-5-0)* list\_templates, *[6](#page-5-0)*, *[12](#page-11-0)* list\_user\_hierarchy\_groups, *[3](#page-2-0)*

list\_users, *[3](#page-2-0)*

#### 16 INDEX

```
list_verified_email_addresses, 12
phone_number_validate, 6
pinpoint, 4
pinpointemail, 7
pinpointsmsvoice, 9
put_account_dedicated_ip_warmup_attributes,
        9
put_account_sending_attributes, 9
put_configuration_set_delivery_options,
       9, 12
put_configuration_set_reputation_options,
        9
put_configuration_set_sending_options,
        9
put_configuration_set_tracking_options,
       9
put_dedicated_ip_in_pool, 9
put_dedicated_ip_warmup_attributes, 9
put_deliverability_dashboard_option, 9
put_email_identity_dkim_attributes, 9
put_email_identity_feedback_attributes,
        9
put_email_identity_mail_from_attributes,
        9
put_event_stream, 6
put_events, 6
put_identity_policy, 12
remove_attributes, 6
reorder_receipt_rule_set, 12
resume_contact_recording, 3
send_bounce, 12send_bulk_templated_email, 12
send_custom_verification_email, 12
send_email, 9, 12
send_messages, 6
send_raw_email, 12
send_templated_email, 12
send_users_messages, 6
send_voice_message, 10
ses, 10
set_active_receipt_rule_set, 12
set_identity_dkim_enabled, 12
set_identity_feedback_forwarding_enabled,
        12
13
       12
```

```
set_identity_mail_from_domain, 12
set_identity_notification_topic, 12
set_receipt_rule_position, 12
start_chat_contact, 3
start_contact_recording, 3
start_outbound_voice_contact, 3
stop_contact, 3
stop_contact_recording, 3
suspend_contact_recording, 3
tag_resource, 3, 6, 9
test_render_template, 12
untag_resource, 3, 6, 9
update_account_sending_enabled, 12
update_adm_channel, 6
update_apns_channel, 6
update_apns_sandbox_channel, 6
update_apns_voip_channel, 6
update_apns_voip_sandbox_channel, 6
update_application_settings, 6
update_baidu_channel, 6
update_campaign, 6
update_configuration_set_event_destination,
        9, 10, 12
update_configuration_set_reputation_metrics_enabled,
        12
update_configuration_set_sending_enabled,
        13
update_configuration_set_tracking_options,
        13
update_contact_attributes, 3
update_custom_verification_email_template,
        13
update_email_channel, 6
update_email_template, 6
update_endpoint, 6
update_endpoints_batch, 6
update_gcm_channel, 6
update_journey, 6
update_journey_state, 6
update_push_template, 6
update_receipt_rule, 13
update_recommender_configuration, 6
update_segment, 6
update_sms_channel, 6
update_sms_template, 6
```

```
update_template_active_version, 7
```
#### $I$ TNDEX  $17$

update\_user\_hierarchy , *[3](#page-2-0)* update\_user\_identity\_info , *[3](#page-2-0)* update\_user\_phone\_config , *[3](#page-2-0)* update\_user\_routing\_profile , *[3](#page-2-0)* update\_user\_security\_profiles , *[3](#page-2-0)* update\_voice\_channel , *[7](#page-6-0)* update\_voice\_template , *[7](#page-6-0)*

verify\_domain\_dkim , *[13](#page-12-0)* verify\_domain\_identity , *[13](#page-12-0)* verify\_email\_address , *[13](#page-12-0)* verify\_email\_identity , *[13](#page-12-0)*